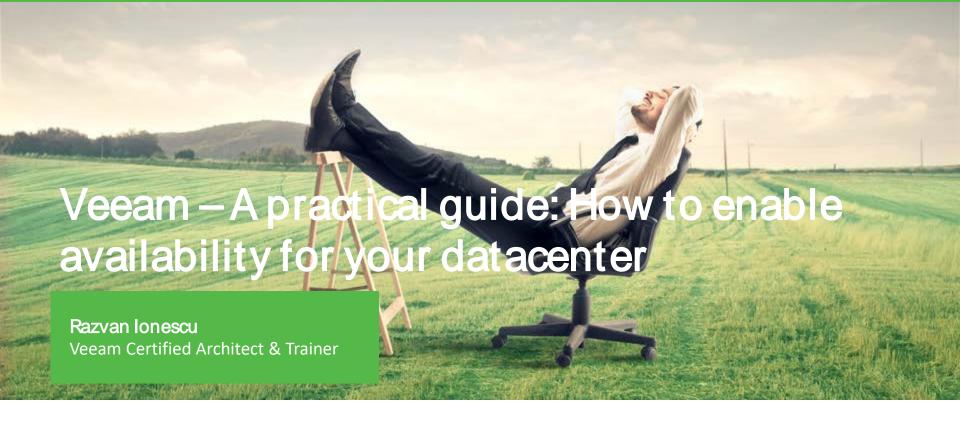

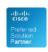

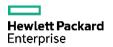

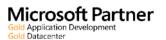

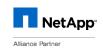

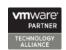

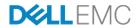

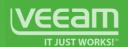

### Agenda

Availability today

3-2-1 Data Protection Strategy

How Veeam works

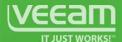

### Availability

#### RPO and RTO

- Availability is defined by RPO and RTO
- Veeam Backup and Replication enables availability for virtual environments

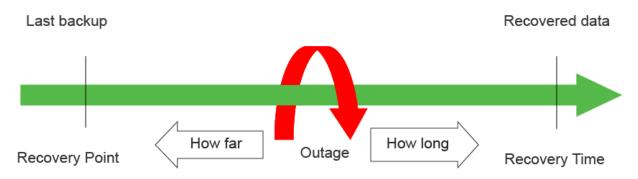

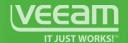

#### **Veeam Availability**

protection for the Always-On Business

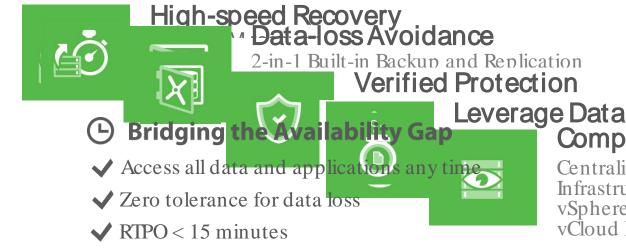

Complete Visibility
Centralized management
Infrastructure monitoring and reporting
vSphere Web Client plugin
vCloud Director integration

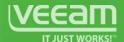

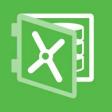

### 3-2-1 Rule avoiding recovery failure

Backup specialists agree that in order to ensure recoverability you need:

- 3 copies of your data
- Store this data using at least 2 different media types
- Store at least 1 copy offsite
- Allow for "0 errors" by using automatic recovery verification using SureBackup and SureReplica

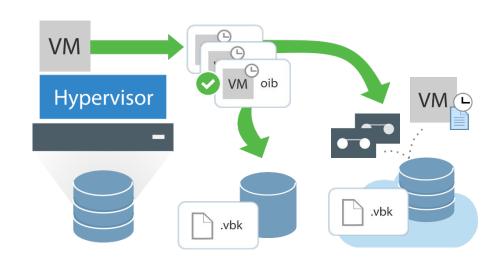

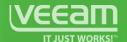

### How restore works?

Find the backup copy Minutes Copy data from backup to production Hours Restart Minutes

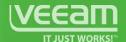

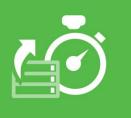

## High Speed Recovery Instant VM recovery

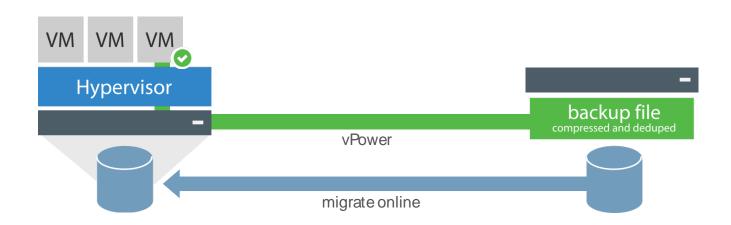

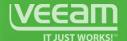

### Can I trust my backup software?

100%

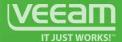

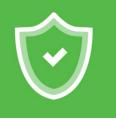

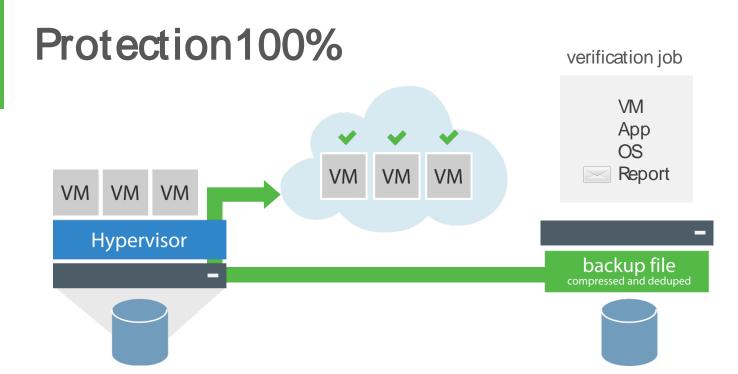

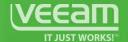

### **Veeam Explorers**Granular recovery for files and application items

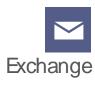

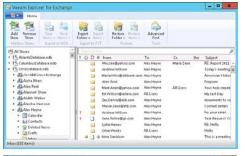

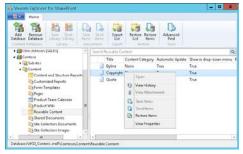

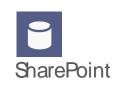

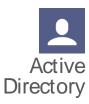

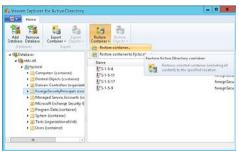

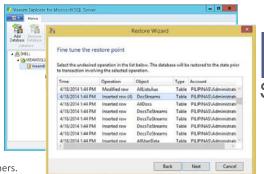

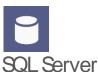

© 2017 Veeam Software. All rights reserved. All trademarks are the property of their respective owners.

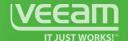

### Replication and Failover

support for replication and planned failover

VM-level HA and DRhost-based replication using various optimizations with multiple restore points.

- Incremental near-CDP replication with WAN acceleration.
- Re-IP on failover and real failback with delta sync.
- 1-Click failover with defined startup order for VMs.
- Twist! Replication from backup file as source.

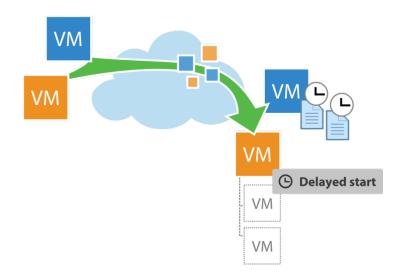

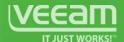

#### **WAN Acceleration**

speed up replication and backup copy offsite

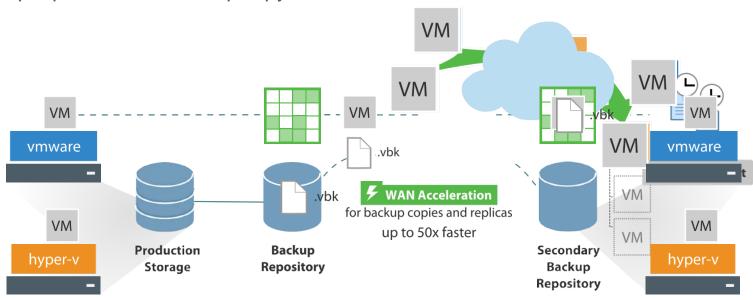

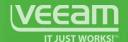

### Backup I/O Control New monitor the load on production during backup

I/O control monitors production storage during backup, allowing backup despite production workload:

- Configure storage latency before backup multiprocessing is limited.
- Configure storage latency before the backup is throttled.

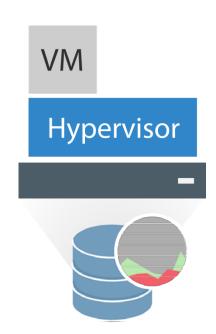

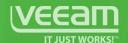

#### **Veeam Agent for Windows**

|                                          | Free | Workstation | Server |
|------------------------------------------|------|-------------|--------|
| Instant Recovery to Microsoft Hyper-V VM | •    | •           | •      |
| Direct Restore to Microsoft Azure        | •    | •           | •      |
| Source-side encryption                   | •    | •           | •      |
| Endpoint protection for mobile users     |      | •           | •      |
| Back up directly to Veeam Cloud Connect  |      | •           | •      |
| Remote configuration and management API  |      | •           | •      |
| Application-aware processing             |      |             | •      |
| Transaction log backup for databases     |      |             | •      |
| Guest file indexing and search           |      |             | •      |
| 24.7.365 technical support               |      | •           | •      |

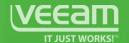

#### Veeam Agent for Linux

|                                                                                      | Free | Workstation | Server |
|--------------------------------------------------------------------------------------|------|-------------|--------|
| Entire computer, volume-level and file-level image-based backup                      | •    | •           | •      |
| Built-in volume snapshot and changed block tracking drivers                          | •    | •           | •      |
| File-level, volume-level and bare metal recovery (same or different hardware)        | •    | •           | •      |
| Backup and recovery using console UI or command line                                 | •    | •           | •      |
| Integration with Veeam Backup & Replication                                          |      | •           | •      |
| Support for multiple jobs                                                            |      |             | •      |
| Pre-freeze/post-thaw snapshot scripts for application processing                     |      |             | •      |
| Guest file indexing, catalog search and restore with Veeam Backup Enterprise Manager |      |             | •      |
| 24.7.365 technical support                                                           |      | •           | •      |

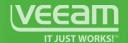

### Complete visibility Monitoring. Reporting. Capacity Planning

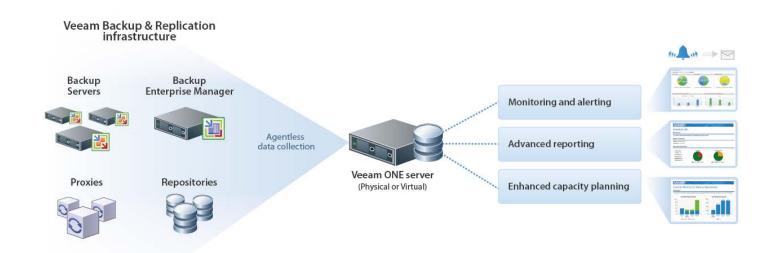

### Questions?

# Availability for the modern datacenter

Razvan Ionescu Veeam Certified Architect & Trainer razvan.ionescu@techdata.com

Cornel Popescu
Systems Engineer SEE, Veeam Software
cornel.popescu@veeam.com

trial available at veeam.com/downloads

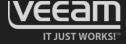